## Heaps and Priority Queues

Come to Foobarland Highway again. The long straight highway is serviced by *n* mobile-phone towers. The *i*-th tower has a range  $I_i = [l_i, r_i]$  with  $l_i < r_i$ , for  $i = 0, 1, 2, ..., n - 1$ . Let  $L = \min(l_i)$  and  $R = \max(r_i)$ . The highway stretches from *L* to *R*. Assume that each  $l_i$ ,  $r_i$  is an integer. Assume also that the union of the tower ranges  $[l_i, r_i]$  is the entire interval  $[L, R]$ , that is, each point in  $[L, R]$  is covered by at least one tower.

The communication minister of Foobarland notices that even if some towers are made non-operational, the remaining functional towers continue to cover the entire interval  $[L, R]$ . In order to minimize the maintenance cost, he wants to pick a minimum number of towers which cover the entire [*L*,*R*]. This minimization problem can be solved by a greedy algorithm. An interval  $[l_i, r_i]$  is called *active* at a point  $x \in [L, R]$  if  $l_i \le x < r_i$ , that is, if the interval starts at or to the left of *x* and ends strictly to the right of *x*. The algorithm described below chooses a sequence of active intervals. Since  $O(n)$  intervals are to be added to the output, and Steps II(a) and II(b) can run in  $O(n)$  time, this algorithm takes  $O(n^2)$  running time.

- I. Set  $x = L$ .
- II. While  $x < R$ , repeat:
	- (a) Find all the intervals active at *x*.
	- (b) Choose an active interval  $I = [l, r]$  with the largest right endpoint *r*.
	- (c) Output *I* as an interval chosen, and set  $x = r$ .

The figure below illustrates the working of this algorithm. The left part shows an arbitrary minimal (but not minimum) cover, whereas the right side shows the greedy (and so minimum) cover.

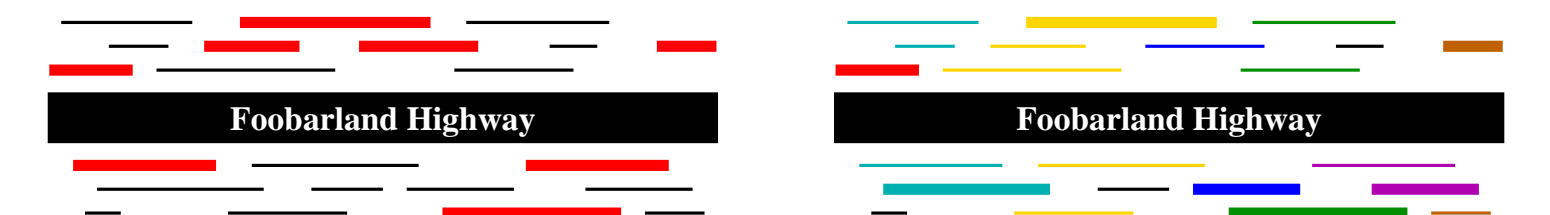

This assignment deals with an  $O(n \log n)$ -time  $O(n)$ -space implementation of this algorithm. Let *E* denote the array of 2*n* endpoints of the given intervals, sorted in the ascending order (so  $E[0] = L$  and  $E[2n-1] = R$ ). Also, maintain a max-priority queue *Q* of active intervals. The heap ordering in *Q* is with respect to the right endpoints of the active intervals. Only at the points of  $E$ , the queue  $Q$  changes. Run the following steps.

- 1. Let *E* store the 2*n* endpoints of the given intervals. Each element of *E* consists of an endpoint *e*, the number *i* of the interval of which *e* is an endpoint, and optionally the information whether *e* is the left or the right endpoint of the interval *I<sup>i</sup>* . Sort *E* in the ascending order of the endpoints. After this sorting, denote  $E[k] = (e_k, i_k)$  for  $k = 0, 1, 2, ..., 2n - 1$ .
- 2. Output the interval  $I_{i_0}$ . Let Q consist only of the interval  $I_{i_0}$ . Initialize  $x = r_{i_0}$ , and  $k = 0$ .

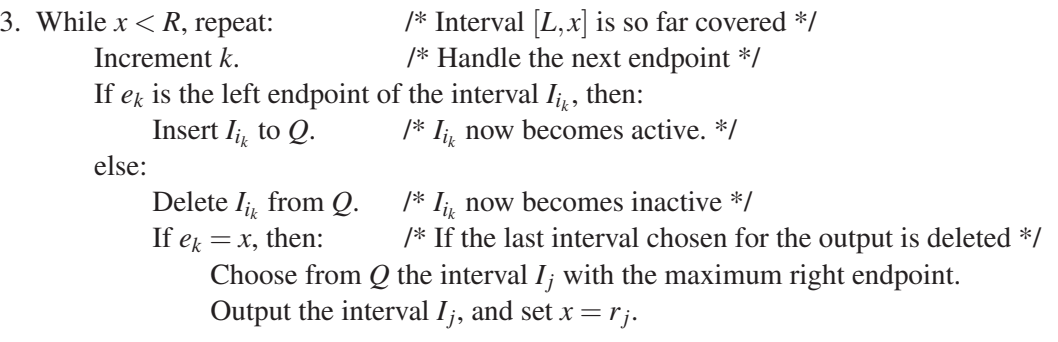

 $-$  Page 1 of 4  $-$ 

## Part 1: Managing *E*

The algorithm should run in  $O(n \log n)$  time, so write a function to merge sort *E*. You may also implement *E* as a min-priority queue with only *heapify*, *makeheap* and *deletemin* (*insert* is not needed for *E*).

# Part 2: Managing *Q*

Implementing *Q* as a max-heap is somewhat involved. It is initialized to a single-element *Q* (so *makeheap* is not needed). It should also support *insert*. The *delete* from *Q* is, in general, not *deletemax*. The interval deleted from *Q* is indeed the one with the smallest right endpoint among the active intervals, so this operation is actually a *deletemin* from a max-heap. A minmax-heap is a solution. But since  $O(n)$  space is allowed (*E* already uses this much space), we can take a simpler approach.

Each element of  $Q$  stores the endpoints of the interval  $[l_i, r_i]$  along with the number  $i$  of the interval. We maintain an additional array  $idx[0...n-1]$ . If  $I_i$  is not an active interval (at some point of time), we should have  $idx[i] = -1$ . If  $I_i$  is active, it resides in *Q* at some index *l*, and we should have  $idx[i] = l$ . Whenever two elements in *Q* are swapped, the corresponding *idx* entries must also be appropriately modified. More precisely, if the active interval  $I_i$  at index  $I_1$  is swapped with the active interval  $I_i$  at index  $I_2$  (so  $I_2$  is either the parent or a child of  $l_1$ ), we should, after the swap, set  $idx[i] = l_2$  and  $idx[j] = l_1$ .

With this additional information, the deletion of  $I_{i_k}$  from  $Q$  is carried out as follows. Find the index  $l = i dx[i_k]$ where  $I_{i_k}$  resides in *Q*. If *l* is the last element of *Q*, simply decrement the size of *Q*. Otherwise, copy the last element of *Q* to index *l* (and update the *idx* entry of this interval), decrement the size of *Q*, and move this newly positioned element of *Q* up the heap so long as necessary (the minimum was deleted, so the value at index *l* in *Q* cannot be decreased by the copy).

Write the functions **insertQ** and **deleteQ** to implement the required operations on *Q*.

### Part 3: Find a minimum cover

Write a function **mincover** to implement the three-step algorithm described earlier. The data structures *E* and *Q* should exist only inside this function (but not in **main()** or globally).

### The *main*() function

- Read *n* and the intervals  $[l_i, r_i]$  for  $i = 0, 1, 2, ..., n-1$  from the user.
- The total coverage [L, R] of the intervals can be computed in  $O(n)$  time. But for this assignment, you may assume that  $|L = 0$  and  $R = 999$ . Your program should handle  $n \le 256$ .
- Call **mincover** to compute and print a minimum cover of [*L*,*R*].

#### **Notes**

- Convince yourself that this algorithm runs in O(*n*log*n*) time.
- Like merge sort, heap sort is another worst-case O(*n*log*n*)-time sorting algorithm. You may heap sort *E* using a max-heap. But if *E* is maintained as a min-heap, an explicit sorting of *E* is not necessary. The management of *E* illustrates a situation where sorting and using a priority queue offer equivalent benefits. The management of *Q* is not quite like that.
- *Q* can also be maintained as a min-heap. If so, each deletion is the natural *deletemin* operation from *Q*. But then, finding the next interval *I<sup>j</sup>* for output is doing a *findmax* operation in a min-heap, that is, we always need to keep track of the maximum in a min-heap. This is certainly doable, but we promote *Q* be designed as a max-heap for exposing you to the indexing approach (see the next point).
- This assignment illustrates a situation where we always do *deletemin* from a max-heap. The indexing approach is, however, equally applicable to *arbitrary* deletions. If the value being deleted is larger than the last element in the heap, then a smaller value replaces the deleted value, and the potential violation of heap ordering is to be readjusted by moving the smaller value *down* the tree (as in *heapify*).
- The algorithm can be easily adapted to the situations where endpoints are repeated, and where the input intervals do not cover the entire  $[L, R]$  (so your output should maintain the total coverage).

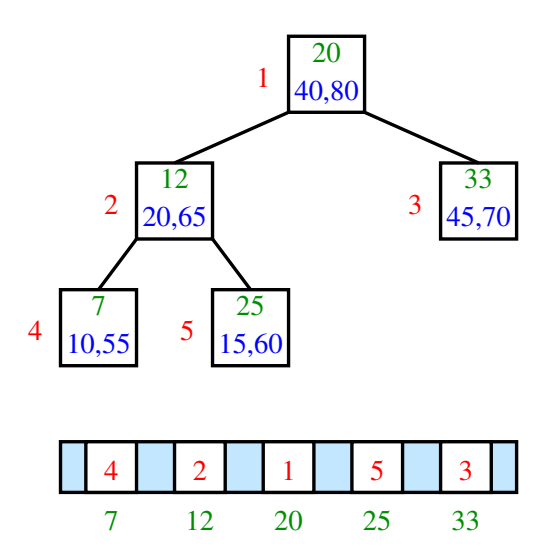

(a) Intervals active at 50

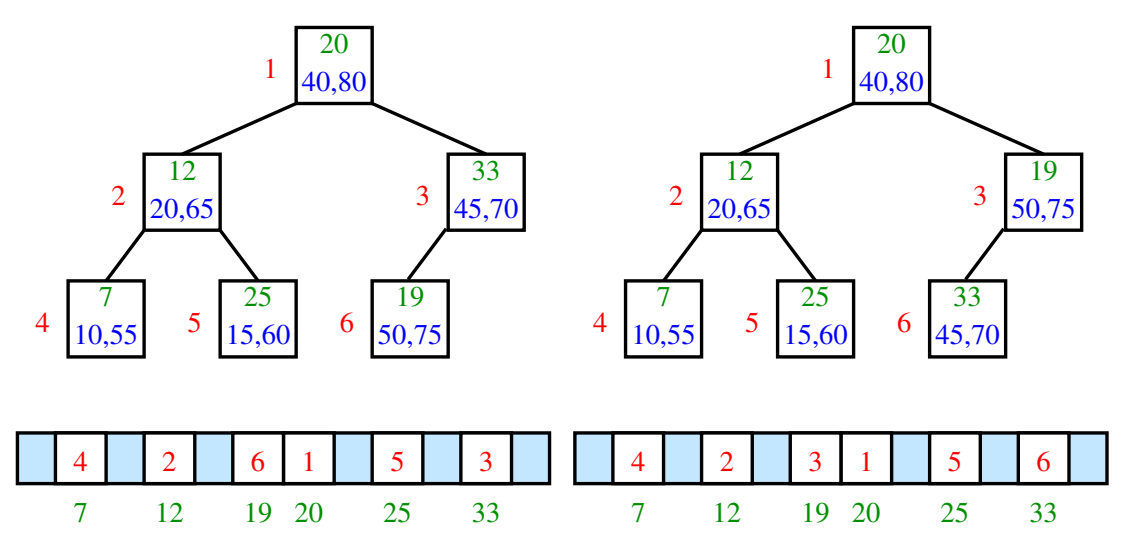

(b) Insertion of the interval [50,75]

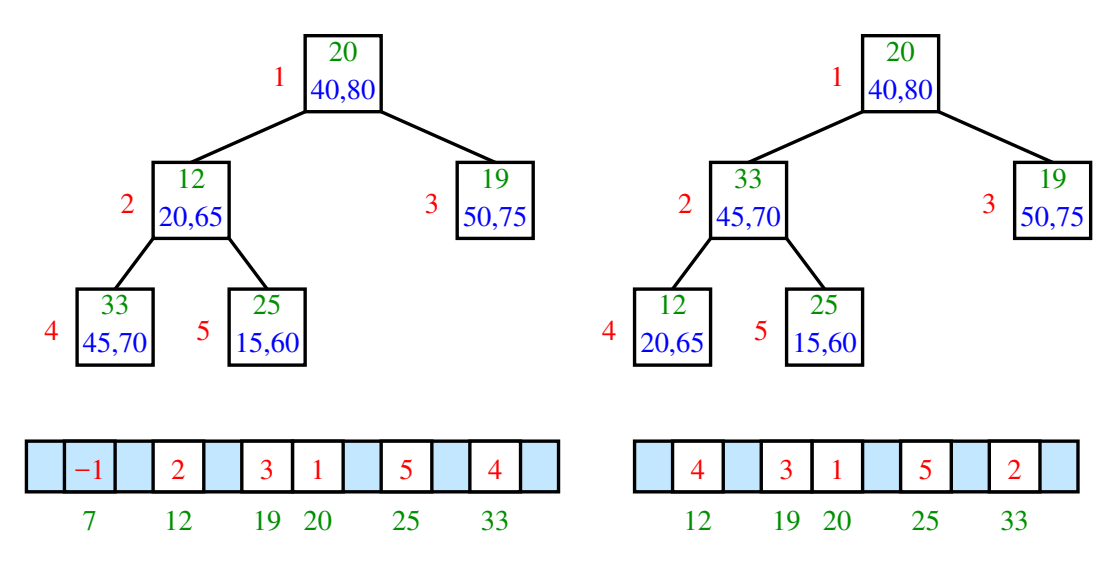

(c) Deletion of the interval [10,55]

#### Sample output

```
n = 50408 495 479 553 592 657 195 248 832 921 312 364 58 134 755 826
214 297 0 73 131 194 28 117 687 768 520 590 190 289 356 429
727 792 301 400 967 999 484 571 613 707 542 617 853 934 744 805
136 218 362 453 346 412 751 843 642 717 99 153 662 730 876 971
749 820 395 481 898 970 799 869 899 950 862 922 917 993 269 350
812 905 890 977 376 438 714 797<br>669 757 223 308
         669 757 223 308
+++ Finding minimum cover
   Added interval 9 [ 0, 73]<br>Added interval 6 [ 58,134]
    Added interval 6 [ 58,134]
    Added interval 45 [129,225]
    Added interval 49 [223,308]
    Added interval 17 [301,400]
   Added interval 33 [395,481]
    Added interval 1 [479,553]
    Added interval 44 [532,630]
   Added interval 20 [613,707]
    Added interval 12 [687,768]
    Added interval 27 [751,843]
   Added interval 4 [832,921]
    Added interval 38 [917,993]
    Added interval 18 [967,999]
   Total number of intervals = 14
```
Submit a single C/C++ source file. Do not use global/static variables.